# **HP TippingPoint Next Generation FirewallSecurity Products Professional**

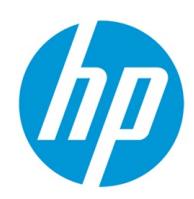

#### **Exam description**

This exam tests your skills on complex enterprise networks and HP TippingPoint security devices.

### **Who should takethisexam?**

This exam is for network engineers, network administrators, network technicians, security administrators, systems engineers, system administrators, network security strategists and planning architects. Exams are based on an assumed level of industry standard knowledge that may be gained from the training, hands on experience, or other prerequisite events. You should also be knowledgeable about general networking (switching/routing/VLANs),haveexperiencewith HP TippingPoint NGFW and SMS devices, and have experience implementing security policies.

#### **Exam contents**

This exam has 25 questions. Here are types of questions to expect:

- Multiple choice (multiple responses)
- Multiple choice (single response)

#### **Tipsfor taking thisexam**

You are not required to take the recommended, supporting courses; and completion of training does not guarantee that you will pass the exam. HP strongly recommends a combination of training, thorough review of courseware and additional study references, and sufficient on the job experience prior to taking the exam.

Take the time to read the entire question and consider all of the options carefully before you answer. If the question indicates that it features an exhibit, study the exhibit and reread the question. Make sure to select the answer that correctly responds to the question that is asked — not simply an answer that includes some correct information. If the question asks for more than one answer, remember to select each correct answer. You will not receive partial credit for a partially correct answer.

#### **Objectives**

This exam validates that you can successfully perform the following:

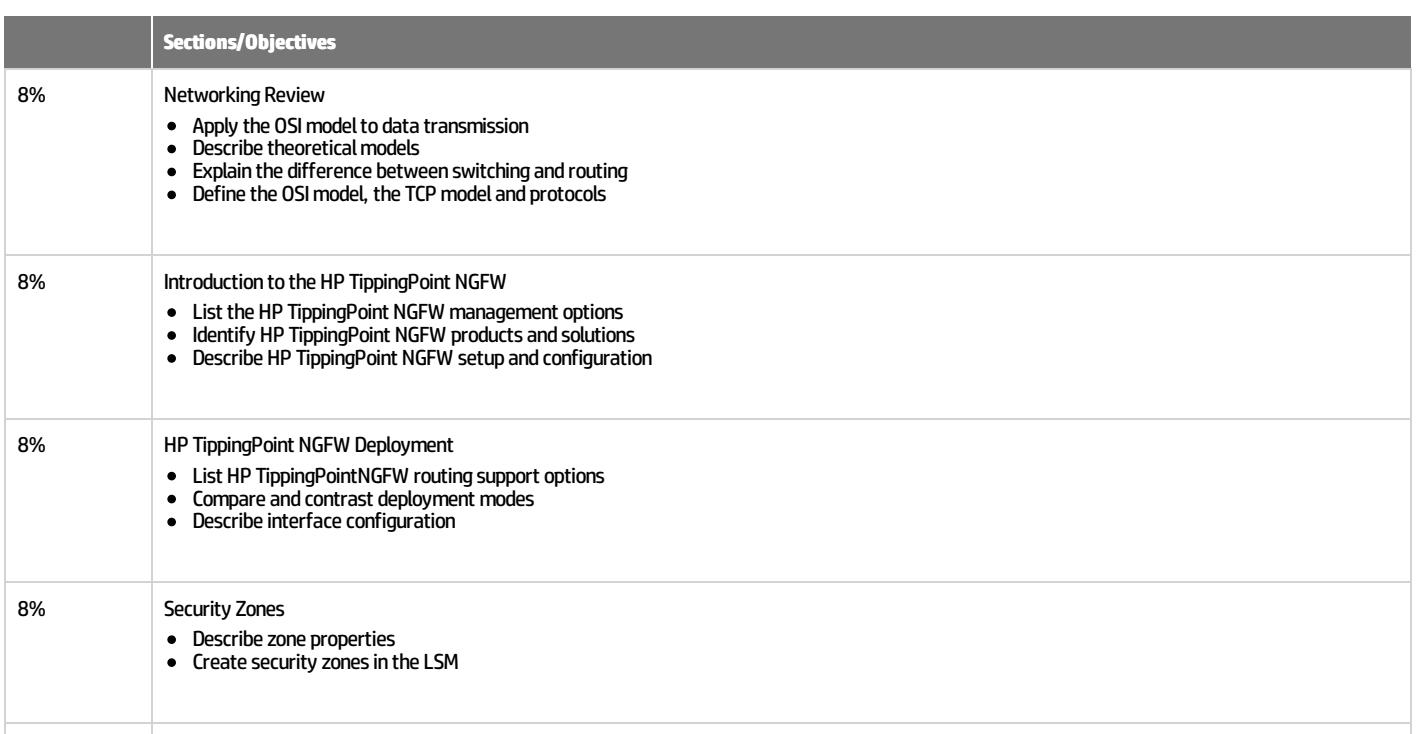

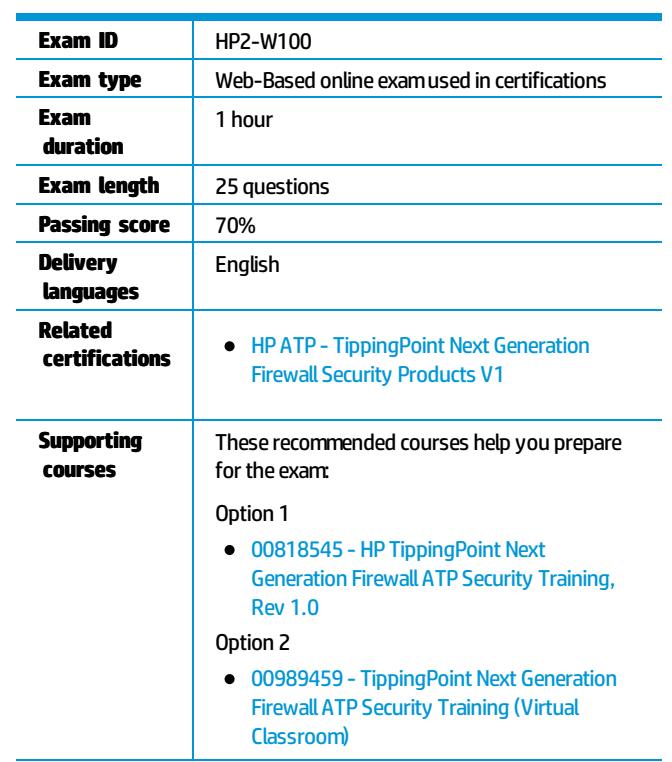

#### Register for this Exam

You will need an HP Learner ID and a Pearson VUE login and password.

During the exam, you can make specific comments about the exam and items. HP welcomes these comments as part of our continuous improvement process.

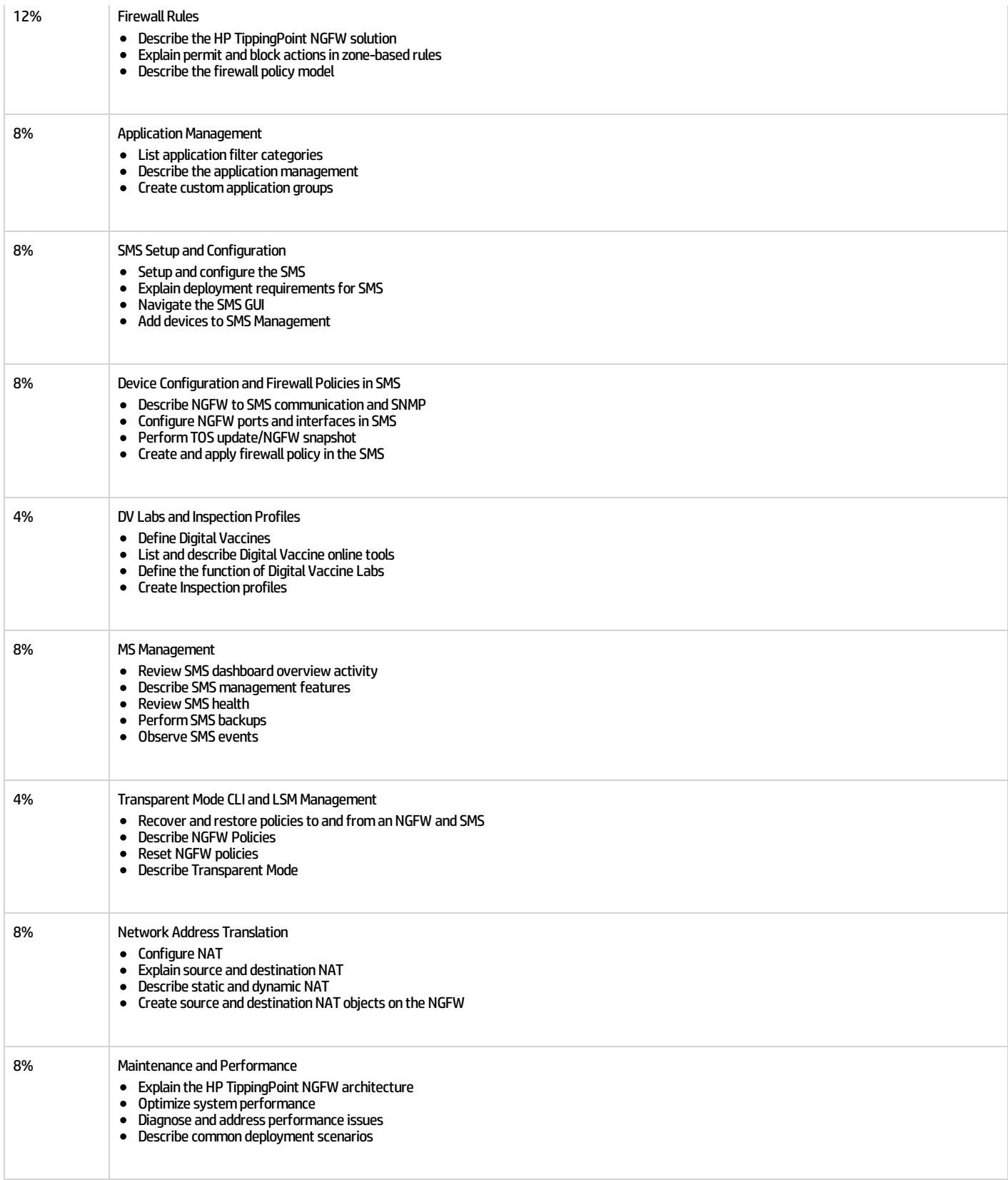

## **For more information**

#### HP ExpertOne:[www.hp.com/go/ExpertOne-ContactUs](http://www.hp.com/go/ExpertOne-ContactUs)

©Copyright 2014Hewlett-PackardDevelopmentCompany,L.P.Theinformationcontainedhereinissubject tochangewithoutnotice.Theonly warrantiesfor HP productsandservicesareset forthintheexpresswarrantystatements accompanyingsuchproductsandservices. Nothinghereinshouldbeconstruedasconstitutinganadditionalwarranty. HP shallnotbeliablefor technicaloreditorialerrorsoromissionscontainedherein.

CreatedJanuary 2014, Rev. 1